# **DELLEMC**

# Dell EMC Isilon OneFS-Betriebssystem

Scale-out-NAS zur Maximierung des Datenkapitals und des geschäftlichen Nutzens Ihrer unstrukturierten Daten

#### **ÜBERBLICK**

- Benutzerfreundliche Architektur mit einem einzigen Volume und Dateisystem
- Skalierbare Kapazität von Dutzenden Terabyte auf Dutzende Petabyte
- Nahtlose Integration von Flash, Festplatte und Cloud
- Höchste Effizienz einschließlich Deduplizierung und Komprimierung
- Multiprotokollunterstützung für maximale betriebliche Flexibilität
- Data Protection und Ausfallsicherheit der Enterprise-Klasse
- Solide Sicherheits- und Datenverschlüsselungsoptionen
- Leistung der Flash-Skalierbarkeit
- Nahtlose Bereitstellung am Edge, im Rechenzentrum und in der Cloud
- Maximierung des Datenkapitals zur Steigerung des geschäftlichen Nutzens

## Das OneFS-Betriebssystem

Das OneFS-Betriebssystem bietet die intelligenten Funktionen, die allen Isilon-Scale-out-Speichersystemen zugrunde liegen. OneFS kombiniert die 3 Schichten herkömmlicher Speicherarchitekturen – Dateisystem, Volume Manager und Data Protection – in einer einzigen Softwareschicht und schafft so ein einziges, intelligentes Dateisystem, das alle Nodes in einem Cluster umspannt.

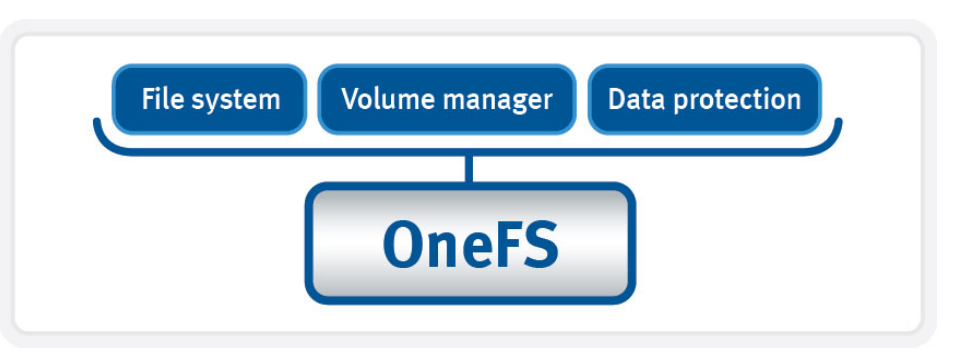

Das OneFS-Betriebssystem bietet eine hochgradig skalierbare, modulare Speicherarchitektur mit hoher Performance, die einfach mit Ihrem Unternehmen wachsen kann. Mit der integrierten Interoperabilität trägt OneFS dazu bei, vielfältige Prozesse und Workflows zu beschleunigen und gleichzeitig die höchste verfügbare Sicherheit und besseren Datenschutz bereitzustellen. Mit OneFS können Sie Datensilos eliminieren, alle Ihre Daten zu einem Data Lake konsolidieren und den Data Lake auf die Cloud und Enterprise Edge ausdehnen. Mit OneFS können Sie Daten effizienter konsolidieren und managen und erhalten zudem cloudbasierte Speicherkapazität, senken ihre Gesamtspeicherkosten, verbessern den Schutz und die Sicherheit von Daten und vereinfachen das Management unstrukturierter Daten. Sie können ganz einfach Einblicke in Ihre Daten gewinnen und das Datenkapital Ihrer Investitionen maximieren.

## Nutzerfreundlich für rationalisiertes Management

OneFS ist auf die Vereinfachung von Administrationsaktivitäten ausgelegt. Diese Einfachheit wird auch aufrechterhalten, wenn Sie Ihr Speichersystem skalieren. OneFS ist eine Architektur mit einem einzigen Dateisystem und Volume, wodurch das Management unabhängig von der Anzahl der Nodes in Ihrem Speichercluster erheblich vereinfacht wird. Speichersysteme mit OneFS sind einfach zu installieren und zu managen und praktisch auf jede Größe skalierbar. Dabei kann All-Flash- oder Festplattenspeicher oder eine Kombination verwendet werden. Mit CloudIQ, InsightIQ und ClarityNow können Administratoren ihre Speicher- und Datenmanagementaufgaben vereinfachen.

# Enorme Skalierbarkeit für wachsende Big Data-Umgebungen

Im Gegensatz zu eigenständigen Speichersystemen, bei denen eine "Scale-up" für zusätzliche Leistung oder Kapazität erforderlich ist, ermöglicht OneFS dem Speichersystem ein "Scale-out" mit einer nahtlosen Steigerung der vorhandenen Dateisystem- oder Volume-Kapazität auf mehrere Petabyte. Speichersysteme können auf bis zu 252 Nodes wachsen und auf mehrere Petabyte Speicher in einem einzigen Dateisystem skaliert werden. Wenn mehr Speicherplatz oder Verarbeitungsleistung erforderlich wird, kann das Speichersystem mit OneFS symmetrisch oder unabhängig wachsen. Damit bietet dieser Grow-as-you-go-Ansatz Scale-out-Möglichkeiten, wann immer die geschäftlichen Anforderungen dies erfordern.

Die Speicherkapazität und Leistung eines Clusters lassen sich schnell und einfach erweitern. Sie können Nodes zu dem Dateisystem hinzufügen, die dann innerhalb von Minuten einsatzbereit sind, während bei einem herkömmlichen Dateisystem die Installation, Konfiguration und Bereitstellung Stunden dauern kann. Mit OneFS können Sie schnell, einfach und ohne Ausfallzeiten oder manuelle Datenmigration Nodes hinzufügen und dabei wertvolle IT-Ressourcen einsparen. OneFS bietet außerdem automatische und unterbrechungsfreie Firmwareupgrades auf der Festplatte, was den reibungslosen Betrieb erleichtert. OneFS bietet unterbrechungsfreie Upgrades ohne Verlust der Verbindung während des Upgradeprozesses. Darüber hinaus bietet OneFS Rollbackfunktionen, die es Administratoren ermöglichen, ein Upgrade durchzuführen und anschließend zu entscheiden, ob sie das Upgrade zurücksetzen möchten. Diese Funktion für unterbrechungsfreie Upgrades von OneFS minimiert die Auswirkungen auf den Anwender und ermöglicht kontinuierliche Verfügbarkeit während des Upgradeprozesses. Upgrades können angehalten und fortgesetzt werden, um Wartungszeitfenster zu berücksichtigen und zu überspannen. Patches können als eine Aktivität nach dem Neustart in Verbindung mit einem Upgrade installiert werden.

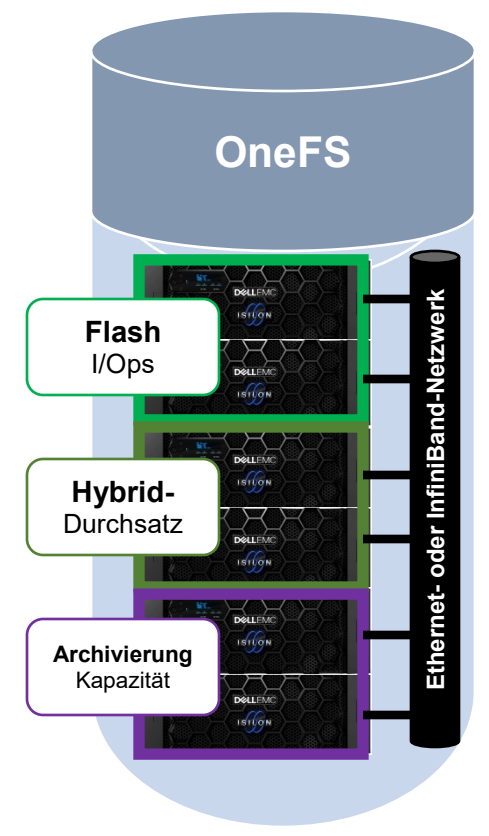

### Bisher unerreichte Effizienz und Kosteneinsparungen

OneFS nutzt eine AutoBalance-Funktion, um Daten automatisch neu zuzuweisen und abzustimmen. Dadurch wird der Speicherplatz noch besser nutzbar und effizienter. AutoBalance vermeidet automatisch Hotspots auf dem Laufwerk und ermöglicht den Speichersystemen eine Auslastung von bis zu 80 % mit einem einzigen gemeinsamen Speicherpool. Um die Speichereffizienz noch zusätzlich zu erhöhen, bietet Ihnen SmartDedupe eine Datendeduplizierungsoption, mit der Speicheranforderungen in Umgebungen mit redundanten Daten über mehrere Quellen hinweg um bis zu 35 % gesenkt werden. Diese branchenführende Speichereffizienz trägt gemeinsam mit dem benutzerfreundlichen und einfach zu managenden OneFS-Betriebssystem dazu bei, Investitionsausgaben und laufende Betriebskosten zu senken. Die All-Flash-Plattform F810 und die Hybridplattform H5600 bieten Inline-Datenkomprimierung mit hoher Geschwindigkeit und erhöhen so die effektive Speicherkapazität um bis zu 3:1 bei gleichzeitig reduzierter Stellfläche im Rechenzentrum.

Mit der SmartPools-Software können Sie die Leistung und Wirtschaftlichkeit durch automatisiertes Speicher-Tiering und einen Policy-basierten Ansatz weiter optimieren, indem inaktive Daten automatisch auf einen kosteneffizienteren Speicher verschoben werden. Dank der Möglichkeit, zwischen Flash oder Festplatte zu wählen, können Sie die Speichertechnologie flexibel an Ihre geschäftlichen Anforderungen anpassen. Damit werden Workflows für Ihre aktuellen Daten rationalisiert und bleiben gleichzeitig transparent für Benutzer und Anwendungen.

Mit der CloudPools-Software können Sie Ihren Isilon-Cluster für inaktive oder eingefrorene Daten nahtlos in die Cloud integrieren. CloudPools bietet Ihnen praktisch unbegrenzten Speicher durch das Tiering inaktiver Dateien in eine Public oder Private Cloud Ihrer Wahl, z. B. Microsoft Azure, Amazon AWS, Google Cloud, Dell EMC ECS, Dell EMC Virtustream oder Isilon.

## Einfache und flexible Interoperabilität für geschäftliche Flexibilität

OneFS bietet Ihnen integrierte Unterstützung für eine Vielzahl branchenweiter Standardprotokolle, einschließlich Internetprotokoll IPv4 und IPv6, Network File System (NFS), Server Message Block (SMB), Hypertext Transfer Protocol (HTTP), File Transfer Protocol (FTP), REST-basierten Objektzugriff für Ihre Cloudinitiativen und Hadoop Distributed File System (HDFS) für schnelle und effiziente Analysen vor Ort. Damit können Sie Workflows erheblich vereinfachen und konsolidieren, die Flexibilität steigern und mehr Nutzen aus Ihren Unternehmensanwendungen ziehen. Mit OneFS können Sie Ihre Speicherinfrastruktur rationalisieren, indem Sie umfangreiche Datei- und unstrukturierte Datenressourcen konsolidieren und so Speichersilos vermeiden. Mit diesem Scale-out-Data-Lake-Ansatz können Sie Daten effizient speichern und managen; er unterstützt ein breites Angebot von Anwendungen für herkömmliche Workloads sowie neu entstehende Workloads wie KI/ML, Deep Learning, Mobile Computing und Hadoop-Analysen.

2 | Dell EMC Isilon OneFS-Betriebssystem © 2020 Dell Inc. oder ihre Tochtergesellschaften.

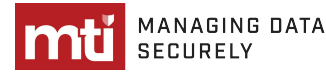

Der native HDFS-Support auf OneFS hilft Ihnen, Ihre Big-Data-Speicher- und Geschäftsanalysebedürfnisse zu erfüllen, um das Datenkapital zu maximieren und Ihnen einen Wettbewerbsvorteil zu verschaffen. Das bedeutet, dass Sie mit Ihrem Speicher Ihre Hadoop-Daten problemlos mit anderen Unternehmensanwendungen und Workloads verwenden können. Gleichzeitig eliminieren Sie die Notwendigkeit, Daten manuell zu verschieben oder eine dedizierte Infrastruktur zu managen, die nicht in andere Anwendungen integriert oder mit diesen verbunden ist. Diese Integration vereinfacht Ihre geschäftlichen Analyseaufgaben und hilft Ihnen, Ergebnisse schneller zu nutzen. OneFS beinhaltet den Support für zahlreiche kommerzielle Hadoop-Bereitstellungen von Anbietern wie Pivotal, Cloudera, IBM und Hortonworks. Darüber hinaus unterstützt OneFS Apache Ambari für Provisioning, Management und Monitoring von Hadoop-Umgebungen, Navigator für Governance in Cloudera-Umgebungen und Ranger für das Authentifizierungsmanagement durch Hadoop-Administratoren. OneFS bietet jetzt Unterstützung für HDFS DSA, um eine transparente End-to-End-Datenverschlüsselung für mehr Sicherheit bereitzustellen.

Zum Bereitstellen einer robusten Steuerschnittstelle für Ihre Speichersysteme beinhaltet OneFS eine Plattform-API mit einer direkten Schnittstelle zum Dateisystem, sodass Sie eine noch robustere Steuerschnittstelle zum Cluster nutzen können. Die Plattform-API ist eine REST-basierte HTTP-Schnittstelle für Automatisierung, Orchestrierung und Provisioning eines Clusters. Mit der Plattform-API können Drittanbieteranwendungen die administrativen Funktionen innerhalb von OneFS steuern. Dadurch lassen sich Management, Datensicherheit und Provisioning weiter vereinfachen. Ein SDK für schnelle Toolentwicklung und einfache Integration in Ihre vorhandenen Management-Frameworks wird auf GitHub veröffentlicht und kontinuierlich aktualisiert.

Durch dieses hohe Maß an Interoperabilität können Sie Ihre umfangreichen Datenressourcen flexibler und mit einem größeren Angebot an Anwendungen und Workloads in einer diversifizierten IT-Infrastrukturumgebung nutzen.

#### Neue Performancelevel erreichen

Für die Unterstützung Ihrer anspruchsvollsten Dateianwendungen und Workloads ermöglicht OneFS bis zu 15,8 Mio. Datei-IOPS und einen gleichzeitigen Durchsatz pro Cluster von 945 GB/s. Dadurch wird eine äußerst schnelle Aufnahme und Bereitstellung von Daten für leistungsfähige Anwendungen und Server möglich.

Ein umfangreiches Speichersystem muss die für verschiedene Workflows erforderliche Performance bereitstellen, unabhängig davon, ob diese Workflows sequenziell, gleichzeitig oder zufällig sind. Zwischen und innerhalb einzelner Anwendungen existieren verschiedene Workflows. OneFS erfüllt dank intelligenter Software all diese Anforderungen gleichzeitig. Ein weiterer wichtiger Vorteil des Speichers besteht darin, dass Durchsatz und I/O pro Sekunde linear mit der Anzahl der in einem einzigen System vorhandenen Nodes skaliert werden können. Das bedeutet, dass die Leistung in einer wachsenden Speicherumgebung im Gegensatz zu herkömmlichen Systemen linear steigt.

Um die Performance von Workloads zu steigern, die sehr viele zufällige Lese-I/O-Vorgänge enthalten, ermöglicht OneFS einen Scale-out-Flash-Tier. Da der Scale-out-Flash-Tier über Funktionen zur automatischen Konfiguration und Optimierung verfügt, lässt er sich sehr einfach einrichten und sorgt für keinen oder nur geringen Verwaltungsoverhead. Darüber hinaus können Sie eine komplette Flash-Lösung mit All-Flash-Hardwareplattformen für enorme Leistung bereitstellen, um Ihre anspruchsvollsten Datei-Workloads zu unterstützen.

OneFS bietet SMB-3.0-Multi-Channel-Unterstützung. Dies ermöglicht die Verbindung eines entsprechend konfigurierten Clients mit Windows 8 oder Windows Server 2012 oder höher mit einem Cluster und die Nutzung der Vorteile von verbesserten Funktionen für Leistung und Zuverlässigkeit. OneFS unterstützt außerdem das SMB-3.0-Protokoll für kontinuierliche Verfügbarkeit, um einen unterbrechungsfreien Betrieb für Windows-Clients bereitzustellen. SmartFlash-Software ermöglicht das Zwischenspeichern von Metadaten und Datenblöcken auf SSDs, um die Gesamtleistung zu beschleunigen.

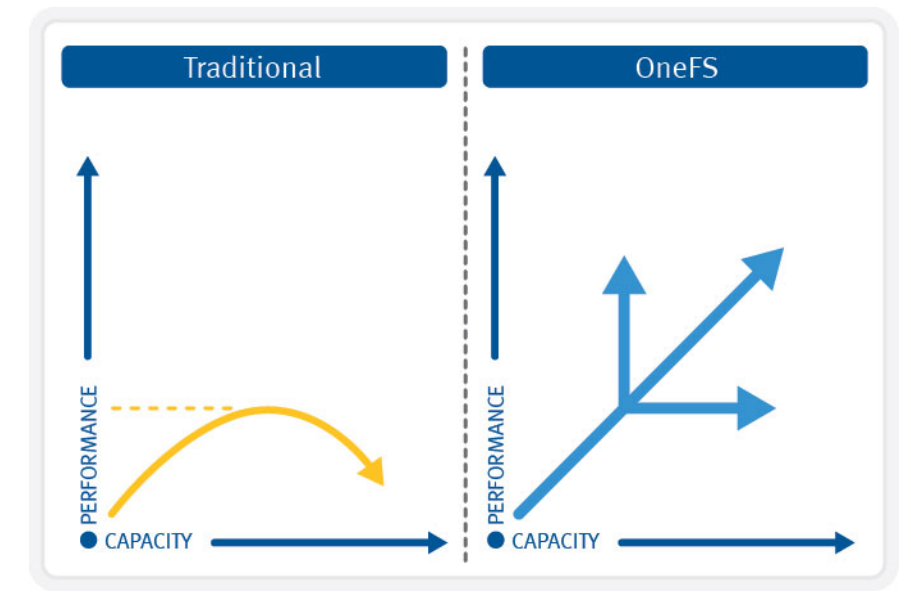

3 | Dell EMC Isilon OneFS-Betriebssystem © 2020 Dell Inc. oder ihre Tochtergesellschaften. Lineare Skalierung von Kapazität und Performance mit OneFS

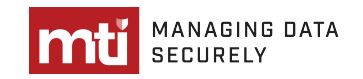

## Datensicherheit für Ausfallsicherheit und hohe Verfügbarkeit

OneFS basiert auf der FlexProtect-Technologie, die die Reed-Solomon-Codierung zur Bereitstellung von Redundanz und Datenverfügbarkeit verwendet. FlexProtect schützt vor bis zu vier gleichzeitigen Ausfällen von ganzen Nodes oder einzelnen Laufwerken. Das geht weit über das maximale, heute üblicherweise verwendete RAID-Level, den Schutz vor doppelten Ausfällen mit RAID 6, hinaus.

Da die FlexProtect-Funktion in OneFS Dateien erkennen kann, bietet sie auch dateispezifische Funktionen. So können Sie einer einzelnen Datei oder einem einzelnen Verzeichnis eine bestimmte Schutzstufe zuweisen oder verschiedene Bereiche des Dateisystems auf Ebenen schützen, die an der Wichtigkeit der Daten oder des Workflows ausgerichtet sind. Wichtige Daten können auf einer höheren Ebene, weniger wichtige Daten auf einer niedrigeren Ebene geschützt werden. Auf diese Weise können Speicheradministratoren den Schutz und die Kapazität sehr fein abstimmen und dynamisch anpassen, wenn ein Cluster skaliert wird und ein Workflow altert.

FlexProtect wurde mit OneFS optimiert, um ein zusätzliches Maß an Schutz für Laufwerke mit hoher Kapazität zu bieten. Auf diese Weise kann die Speichereffizienz verbessert werden und die Daten sind vor Ausfällen sicher. Darüber hinaus haben Administratoren dank geschützter Cluster mit automatischem Monitoring und Warnmeldungen, wenn Sicherheitslevel unter einen festgelegten Grenzwert fallen, die Gewissheit, dass alle Daten in den Speichern geschützt sind. OneFS beinhaltet Funktionen zum Blockieren von Dateien für mehr Sicherheit, SMB3-Verschlüsselung im Netz für mehr Zuverlässigkeit, die optimierte SyncIQ-Datenreplikation mit Verschlüsselung sowie Ereignisprotokollierung und Warnmeldungen der Enterprise-Klasse.

OneFS bietet mehrere Datenschutzstrategien, einschließlich Snapshots für Backup und Recovery und Datenreplikation für Disaster-Recovery-Schutz. OneFS-Snapshots sind äußerst skalierbar und können in der Regel in weniger als einer Sekunde erstellt werden. Sie erzeugen einen niedrigen Performance-Overhead, unabhängig von der Aktivität im Dateisystem, der Größe des Dateisystems oder der Größe des kopierten Verzeichnisses. Darüber hinaus werden beim Aktualisieren der Snapshots nur die geänderten Blöcke einer Datei gespeichert, wodurch eine besonders effiziente Snapshot-Speicherauslastung ermöglicht wird.

Die SnapshotIQ-Software kann dazu verwendet werden, um Snapshots pro Verzeichnis zu erstellen. Dadurch wird der RPO-Zeitrahmen (Recovery Point Objective) deutlich verbessert. OneFS bietet zudem eine nahezu sofortige Wiederherstellung von Snapshot-Datenbackups für eine schnelle Daten-Recovery. Mit OneFS können Snapshots schnell, effizient und einfach wiederhergestellt werden.

Für Ihren Disaster-Recovery-Schutz bietet die SyncIQ-Software eine leistungsfähige asynchrone Datenreplikation, die vielfältige RPO- und RTO-Anforderungen (Recovery Time Objective) erfüllt. Diese Lösung kann einfach für LAN- oder WAN-Verbindungen und eine Replikation über kurze oder weite Entfernungen optimiert werden und bietet damit Schutz vor standortspezifischen und regionalen Katastrophen. Die Bandbreitendrosselung, die auf der Basis einzelner Policies festgelegt ist, ermöglicht eine fein abgestimmte Steuerung.

Um Replikationszeiten zwischen Clustern zu verringern und die Effizienz zu steigern, erlaubt SyncIQ das Datei-Splitting und ermöglicht, dass große Dateien über mehrere Threads partitioniert und parallel repliziert werden. Dateiunterbereiche können geteilt und auf mehrere Threads aufgeteilt werden, was zu kürzeren Replikationszyklen führt.

OneFS sorgt für eine weitere Vereinfachung und Beschleunigung von Disaster Recovery und Business Continuity in großem Umfang mit einfach aufrufbaren, integrierten Failover- und Failback-Funktionen. Mit den schnelleren und einfacheren Failover- und Failback-Funktionen können für die meisten Workflows jetzt deutlich bessere Synchronisierungszeiten erzielt werden. Derselbe Workflow kann außerdem mehrere Synchronisierungen in derselben Zeit durchführen, was aktuellere Zieldaten ermöglicht.

Jede dieser verbesserten Funktionen zur Datensicherheit trägt dazu bei, dass Sie sowohl RPO als auch RTO für geschäftskritische Anwendungen reduzieren können.

### Solide Sicherheitsoptionen

Damit Sie Ihre Anforderungen an Corporate Governance und Compliance erfüllen können, bietet OneFS solide Sicherheitsoptionen, die bisher unerreichte Ebenen der Scale-out-NAS-Sicherheit bieten.

Die SmartLock-Software bietet die WORM Data Protection (Write Once, Read Many), die ein versehentliches, vorzeitiges oder böswilliges Ändern oder Löschen Ihrer wichtigen Daten verhindert. Mit OneFS unterstützen wir Sie außerdem dabei, behördliche Auflagen und Governance-Anforderungen, einschließlich strenger SEC Rule 17a-4-Anforderungen, mit manipulationssicherer Datenaufbewahrung und -sicherung für Ihre geschäftskritischen Daten zu erfüllen. Mit der SyncIQ-Integration von Compliancedaten wird ein nahtloses Failover und Failback ermöglicht.

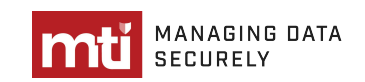

OneFS beinhaltet zudem eine Dateisystemauditfunktion für SMB- und NFS-Protokolle zur Verbesserung der Sicherheit und Kontrolle Ihrer Speicherinfrastruktur und zur Einhaltung wichtiger behördlicher Auflagen und Complianceanforderungen. Mit dieser Auditfunktion können Sie ermitteln, welcher Nutzer auf bestimmte Dateien zugreift, und Dateizugriffsberechtigungen effektiver kontrollieren und managen. Dateisystem-Auditereignisse können zwecks Filterung und Analyse an syslog oder an den Dell EMC Common Event Enabler weitergeleitet werden.

Für noch mehr Sicherheit bietet OneFS eine rollenbasierte Administrationssteuerung (Role-Based Administration Control, RBAC), mit der Sie eine sichere Rollentrennung zwischen Speicheradministration und Dateisystemzugriff festlegen und so böswillige oder versehentliche Änderungen Ihrer Daten verhindern können. RBAC-Funktionen können jetzt pro Zugriffszone bereitgestellt werden, um mehr Sicherheit mit maximaler Flexibilität zu gewährleisten. Mit diesen Funktionen lässt sich über die Webbenutzeroberfläche die Erstellung, Übertragung, Festlegung und Änderung der Rollen steuern, wodurch Vorgänge vereinfacht werden. Administratoren können diese auch verwenden, um Berechtigungen für eine bestimmte Datei oder ein Verzeichnis festzulegen und erweiterte Troubleshooting-Funktionen bereitzustellen.

Mit OneFS können Sie außerdem Authentifizierungs- oder Zugriffszonen erstellen, um sichere und isolierte Speicherpools für bestimmte Abteilungen in Ihrem Unternehmen bereitzustellen. So können Sie Speicherressourcen für mehr betriebliche Effizienz konsolidieren, ohne die Unternehmenssicherheit zu gefährden. OneFS bietet Zugriffszonen, die einen HDFS-Namespace für jede Zugriffszone unterstützen. Das heißt, Sie können mehrere separate HDFS-Namespaces im selben Cluster ausführen. OneFS bietet auch Unterstützung von Zugriffszonen für das NFS-Protokoll.

OneFS erweitert diese robusten Sicherheitsoptionen mit HDFS Transparent Data Encryption (TDE), der Sicherheitsverstärkung gemäß dem Security and Technical Implementation Guide (STIG) und Multi-Faktor-Authentifizierung.

OneFS ermöglicht die Verwendung von Data-at-Rest-Verschlüsselung (DARE) mit branchenüblichen selbstverschlüsselnden Festplatten (SEDs) in Nodes. DARE schützt vor Laufwerksdiebstahl oder -verlust, da die Daten auf den Laufwerken verschlüsselt bleiben. OneFS ermöglicht durch das Vernichten von Verschlüsselungsschlüsseln eine sichere Datenlöschung, bevor Laufwerke für einen anderen Zweck verwendet oder entsorgt werden. Darüber hinaus bietet die Unterstützung für die SMB3-Verschlüsselung zwischen Windows-Clients und dem Speicher eine erhöhte Sicherheit für den In-Flight-Datenverkehr.

Die kryptografische Löschung kann innerhalb weniger Sekunden erfolgen. DARE erleichtert die Einhaltung wichtiger behördlicher Auflagen, einschließlich des Federal Information Security Management Act (FISMA). Mit Instant Secure Erase-Funktionen können Sie ein ausgefallenes Laufwerk, das möglicherweise an den Anbieter zurückgesendet werden muss, kryptografisch löschen.

Um den Schutz und die Sicherheit von In-Flight-Daten weiter zu erhöhen, bietet OneFS Verschlüsselung für Clients, die die SMBv3- Protokollversion unterstützen. Diese kann pro Share, Zone oder Cluster konfiguriert werden.

#### Besonders vielseitige Speicherplattform

Alle Lösungen auf Basis von OneFS unterstützen ein breites Angebot an Enterprise-Dateianwendungen und -Workloads. Wir bieten Ihnen eine Auswahl an All-Flash-, Hybrid- und Archivhardwareplattformen, die alle zu einem einzigen Isilon-Cluster kombiniert werden können. Um Speicherressourcen zu optimieren und Kosten zu senken, können Sie die Daten automatisch über All-Flash-, Hybrid- oder Archiv-Nodes sowie auf eine Auswahl von Cloudserviceanbietern verteilen.

#### Machen Sie den nächsten Schritt

Wenn Sie mehr darüber erfahren möchten, wie Ihr Unternehmen von Scale-out-NAS-Lösungen mit OneFS profitieren kann, wenden Sie sich an Ihren Dell EMC Sales Representative oder einen autorisierten Reseller.

[Beim Kauf von Dell EMC](https://store.emc.com/isilon) Produkten können Sie Funktionen vergleichen und weitere Informationen abrufen.

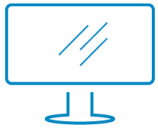

Weitere Informatione[n](https://www.emc.com/de-de/contact/contact-us.htm) [üb](http://www.dellemc.com/de-de/isilon)er Dell EMC Lösungen unter: [https:/](http://www.dellemc.com/de-de/isilon)/de.mti[.com](https://www.emc.com/de-de/contact/contact-us.htm)

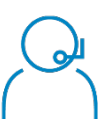

Kontakt zu einem MTI Dell EMC Ex[perten](http://www.dellemc.com/de-de/storage/isilon/index.htm#collapse=&tab4=5): deinfo@mti.com

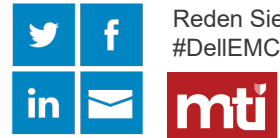

Reden Sie mit #MTI über

MANAGING DATA **SECURELY** 

© 2020 Dell Inc. oder ihre Tochtergesellschaften. © 2020 Dell Inc. oder ihre Tochtergesellschaften. Alle Rechte vorbehalten. Dell, EMC und andere Marken sind Marken von Dell Inc. **DEALFMC** oder ihren Tochtergesellschaften. Alle anderen Marken können Marken ihrer jeweiligen Inhaber sein. Referenznummer: H10717.18

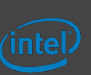